# **GrdPI\_Deactivate**

Функция(метод) GrdPI\_Deactivate деактивирует аппаратный алгоритм или защищенную ячейку.

# $\mathbf{C}$

```
int GRD_API GrdPI_Deactivate(
 HANDLE hGrd,
 DWORD dwItemNum,
 DWORD dwDeactivatePsw
);
```
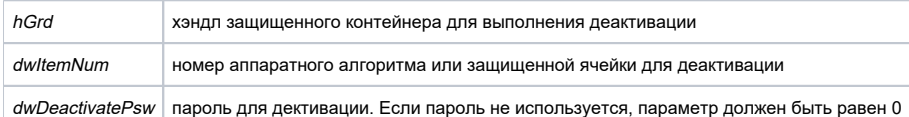

#### Возможные ошибки

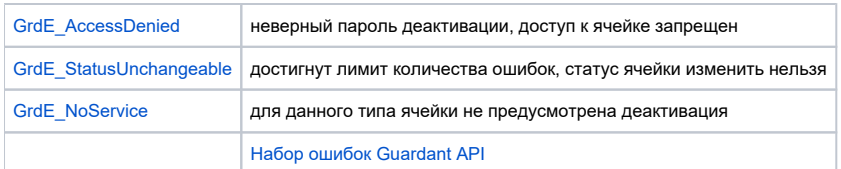

Функция GrdPI\_Deactivate деактивирует аппаратный алгоритм или любую другую защищенную ячейку. Деактивацию ячейки можно производить в том случае, когда она была создана активной или была активирована через GrdPl\_Activate. Для деактивации можно потребовать указать пароль активации dwDeactivatePsw, который задается при создании ячейки или алгоритма. При создании ячейки в GRDUTIL пароль требуется по умолчанию.

Если алгоритм или ячейка находятся в деактивированном состоянии, функция возвращает GrdE\_OK вне зависимости от правильности пароля деактивации.

Если при попытке деактивации активной ячейки был указан неверный пароль dwDeactivatePsw, функция GrdPl\_Deactivate возвращает ошибку Grd E AccessDenied. При этом автоматически в ключе уменьшается счетчик ошибок доступа к ячейке, который задается при создании ячейки. Когда значение счетчика ошибок доходит до 0, статус ячейки становится неизменяемым, то есть ячейку больше невозможно активировать /деактивировать/читать/менять ее значение. Однако если алгоритм находился в состоянии Active, функция GrdTransform будет нормально работать.

## $C#$

public static GrdE GrdPI\_Deactivate(Handle grdHandle, GrdAlgNum algNum, uint deactivatePsw)

## grdHandle [in]

**Тип: Handle** 

Нэндл защищенного контейнера для выполнения деактивации.

# algNum [in]

# **Тип: GrdAlgNum**

Номер аппаратного алгоритма или защищенной ячейки для деактивации.

# deactivatePsw [in]

Тип: uint

## Пароль для деактивации.

# Возможные ошибки

GrdE.AccessDenied

неверный пароль деактивации, доступ к ячейке запрещен

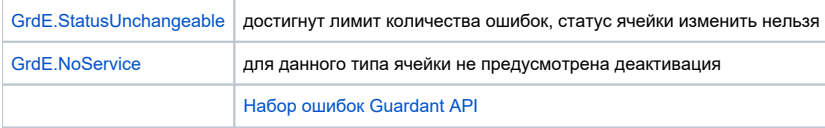

Merog GrdPI\_Deactivate деактивирует аппаратный алгоритм или любую другую защищенную ячейку. Деактивацию ячейки можно производить в том случае, когда она была создана активной или была активирована через GrdPl\_Activate. Для деактивации можно потребовать указать пароль активации deactivatePsw, который задается при создании ячейки или алгоритма. При создании ячейки в GRDUTIL пароль требуется по умолчанию.

Если алгоритм или ячейка находятся в деактивированном состоянии, метод возвращает GrdE.OK вне зависимости от правильности пароля деактивации.

Если при попытке деактивации активной ячейки был указан неверный пароль deactivatePsw, метод GrdPI\_Deactivate возвращает ошибку GrdE. AccessDenied. При этом автоматически в ключе уменьшается счетчик ошибок доступа к ячейке, который задается при создании ячейки. Когда значение счетчика ошибок доходит до 0, статус ячейки становится неизменяемым, то есть ячейку больше невозможно активировать /деактивировать/читать/менять ее значение. Однако если алгоритм находился в состоянии Active, функция GrdTransform будет нормально работать.

### Java

public static GrdE GrdPI Deactivate (Handle grdHandle, int itemNum, int deactivatePsw)

#### qrdHandle [in]

## **Тип: Handle**

Нэндл защищенного контейнера для выполнения деактивации.

itemNum [in]

Тип: int

Номер аппаратного алгоритма или защищенной ячейки для деактивации.

deactivatePsw [in]

Тип: int

## Пароль для деактивации. Возможные ошибки

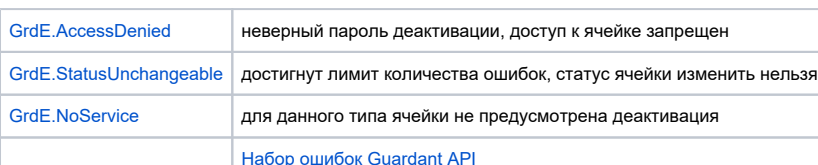

Meтод GrdPI\_Deactivate деактивирует аппаратный алгоритм или любую другую защищенную ячейку. Деактивацию ячейки можно производить в том случае, когда она была создана активной или была активирована через GrdPl Activate. Для деактивации можно потребовать указать пароль активации deactivatePsw, который задается при создании ячейки или алгоритма. При создании ячейки в GRDUTIL пароль требуется по умолчанию.

Если алгоритм или ячейка находятся в деактивированном состоянии, метод возвращает GrdE. ОК вне зависимости от правильности пароля деактивации.

Если при попытке деактивации активной ячейки был указан неверный пароль deactivatePsw, метод GrdPI\_Deactivate возвращает ошибку GrdE. AccessDenied. При этом автоматически в ключе уменьшается счетчик ошибок доступа к ячейке, который задается при создании ячейки. Когда значение счетчика ошибок доходит до 0, статус ячейки становится неизменяемым, то есть ячейку больше невозможно активировать /деактивировать/читать/менять ее значение. Однако если алгоритм находился в состоянии Active, функция GrdTransform будет нормально работать.